## **Separace kořenů polynomu**

**ÚKOL:** Proveďte separaci kořenů daných polynomů.

U vybraných polynomů si vyzkoušejte aproximaci reálných kořenů

1) metodou půlení intervalu,

2) Newtonovou metodou.

Přesnost aproximace si sami zvolte.

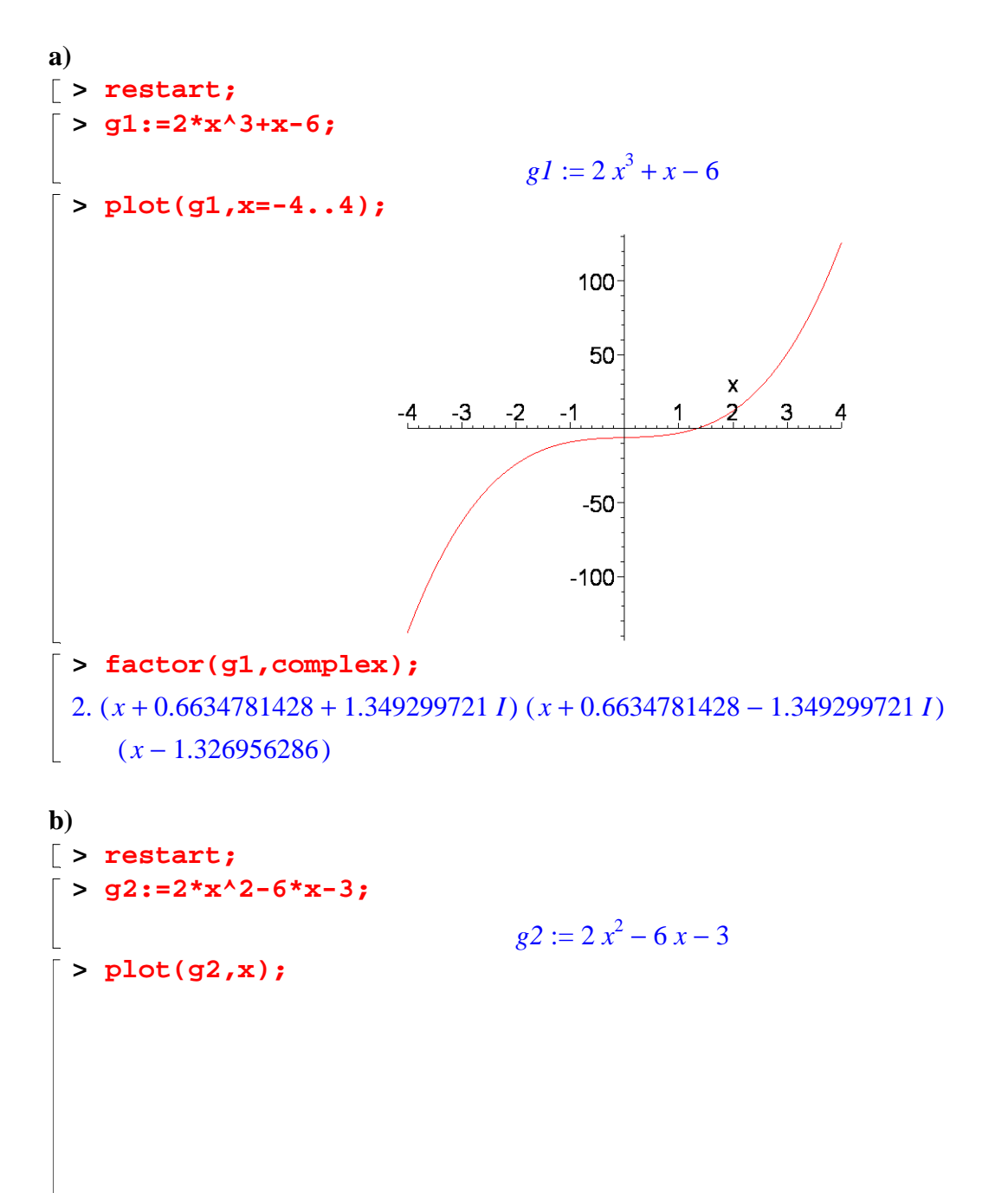

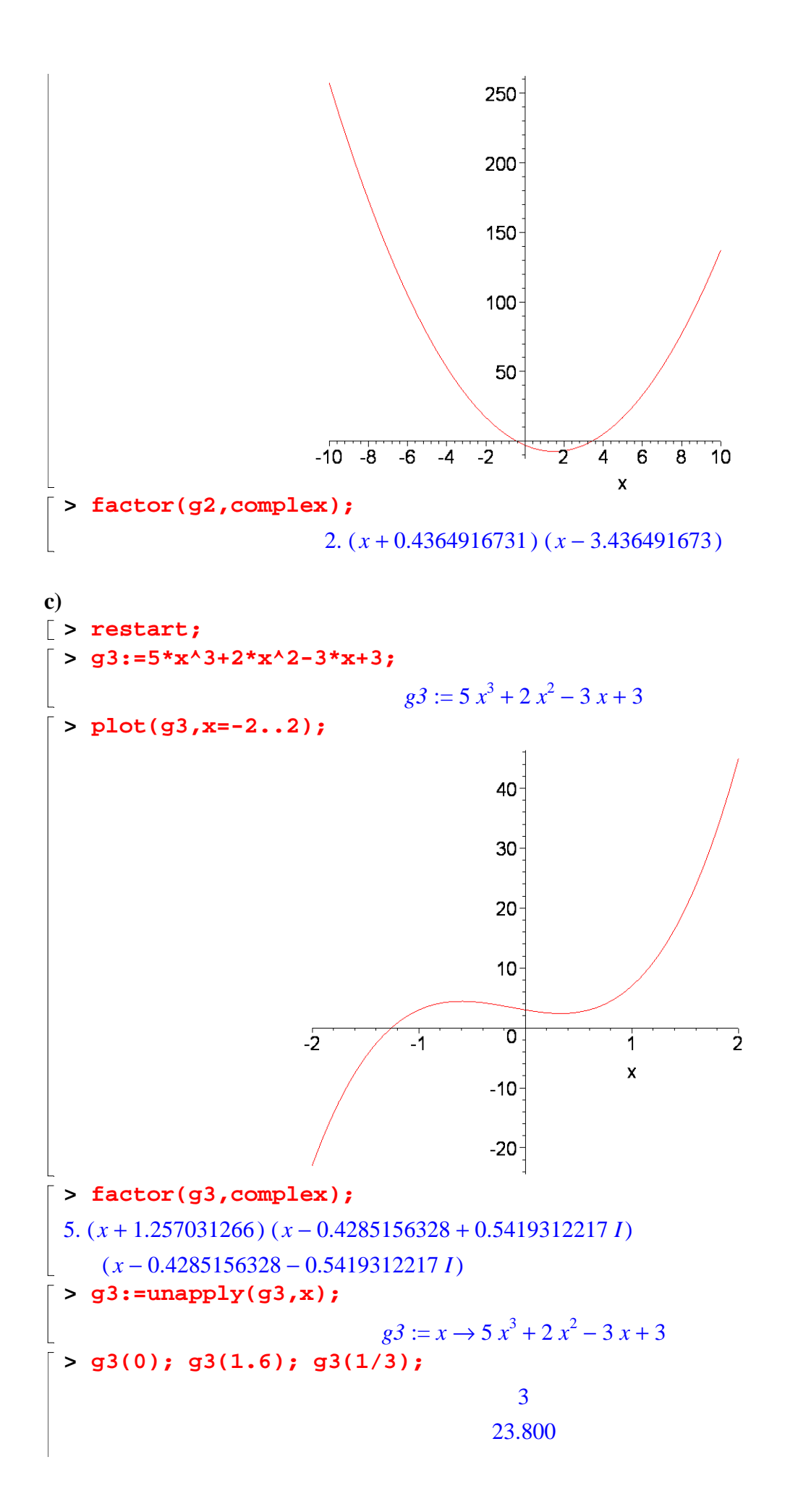

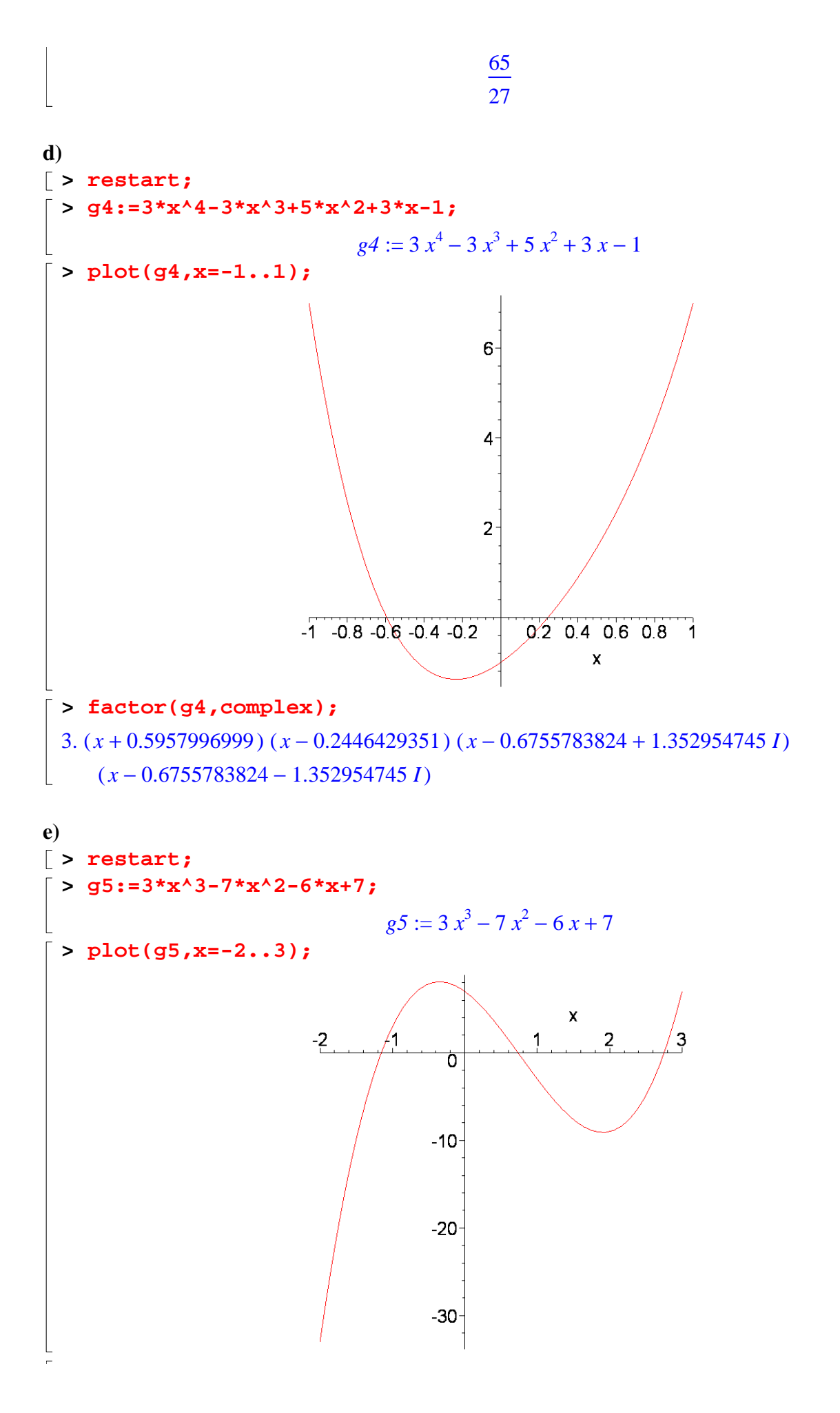

**> factor(g5,complex);** 3.  $(x + 1.153619930) (x − 0.7349668467) (x − 2.751986416)$ 

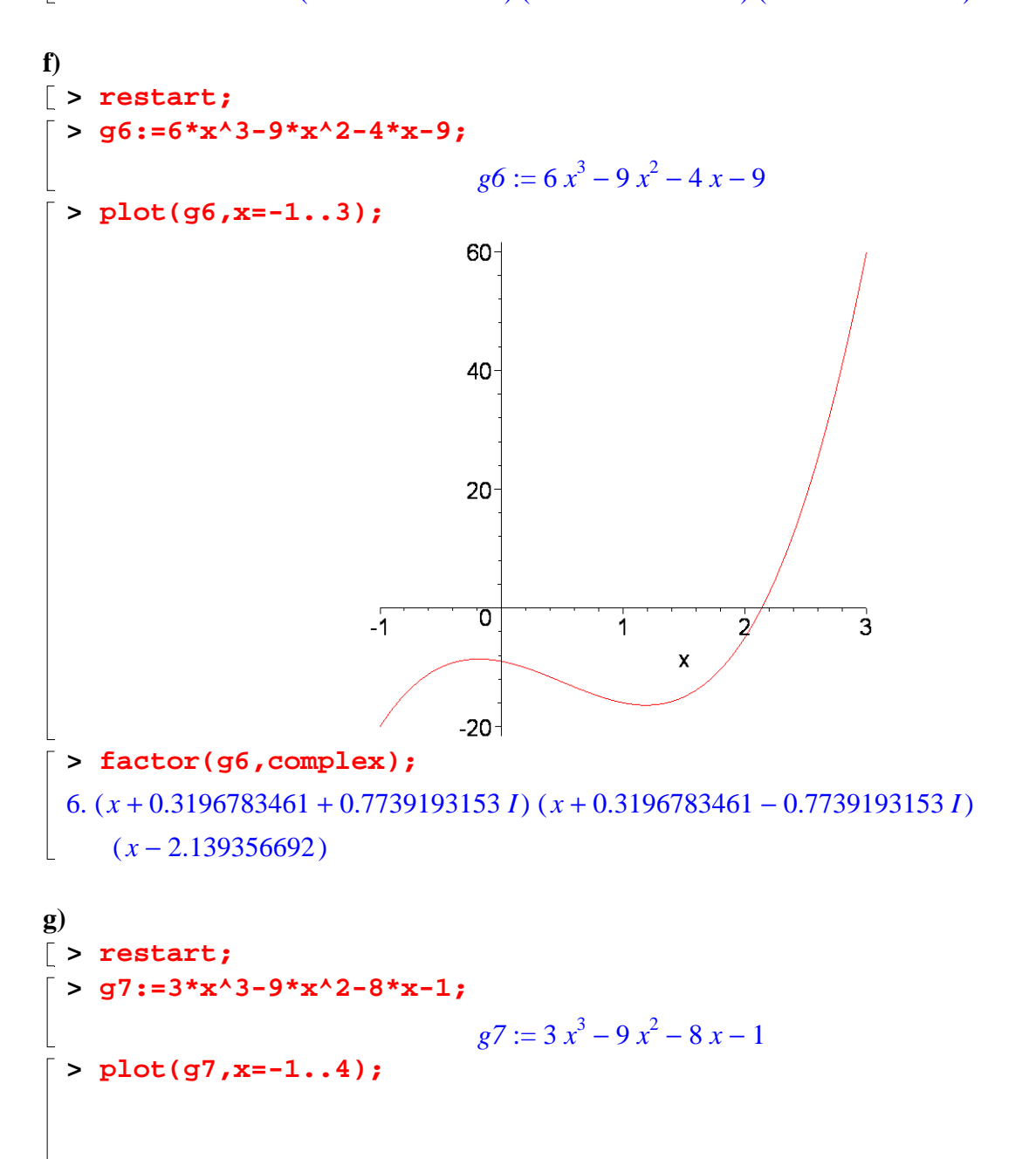

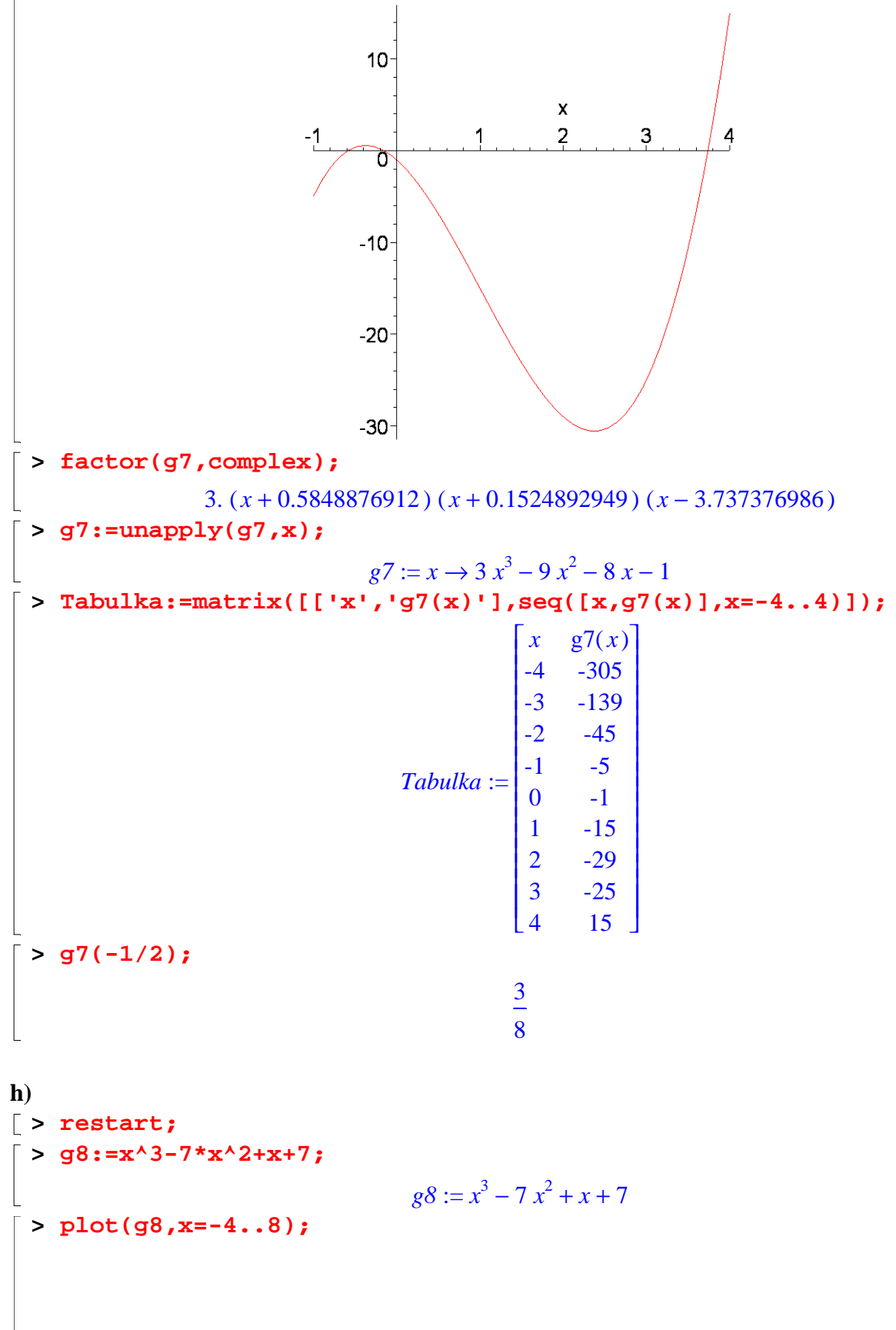

- -

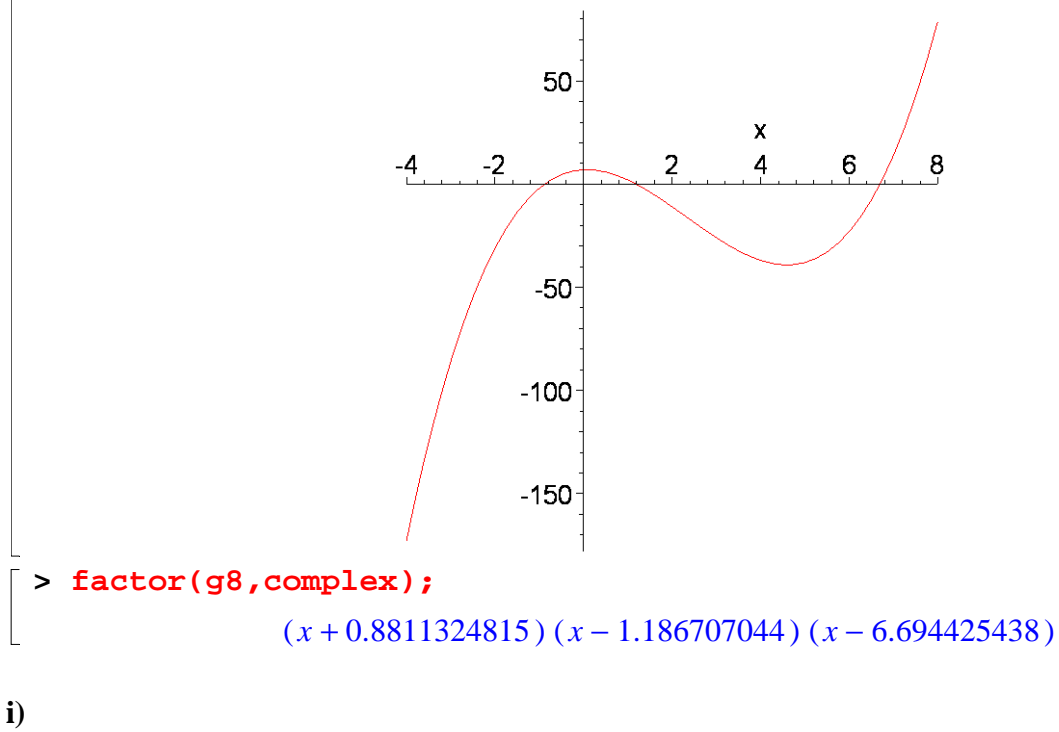

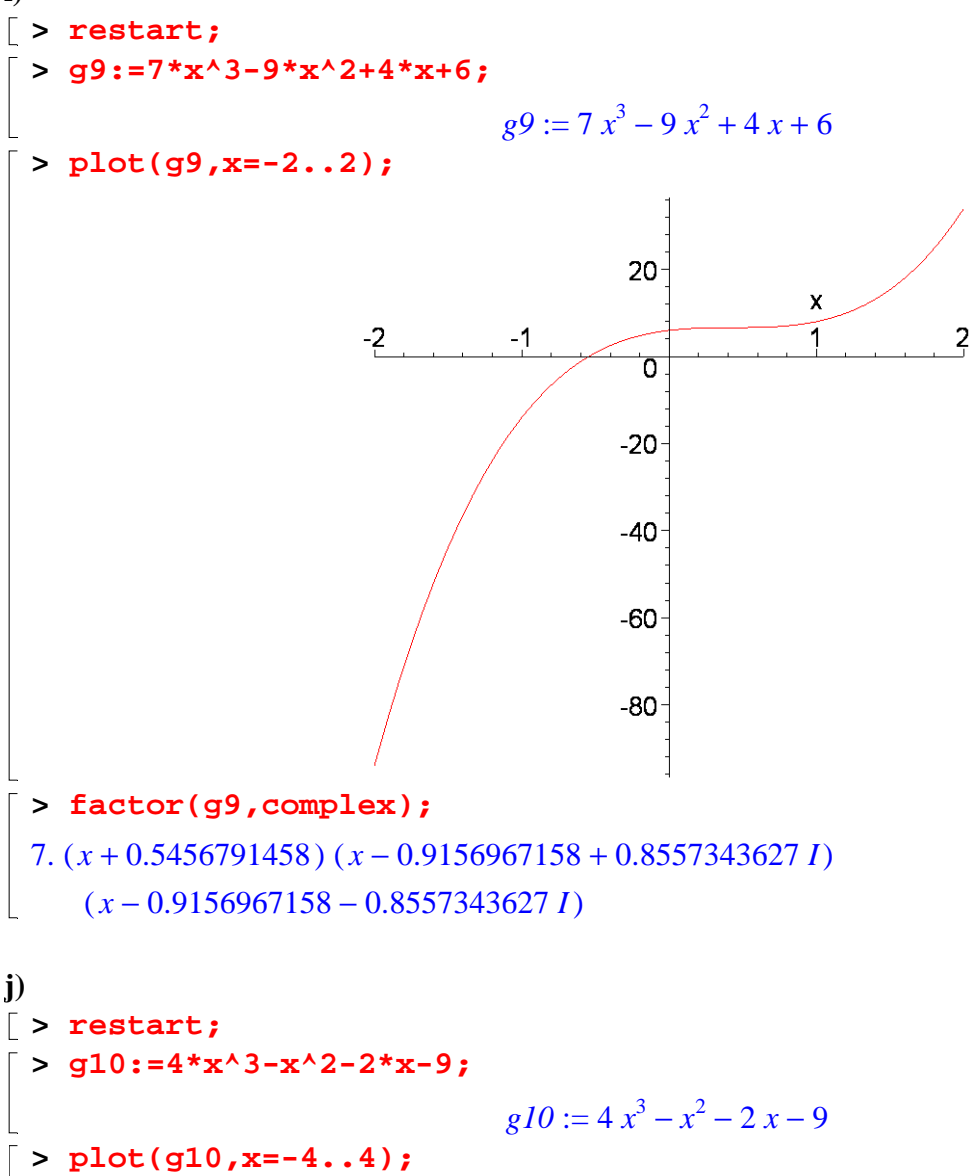

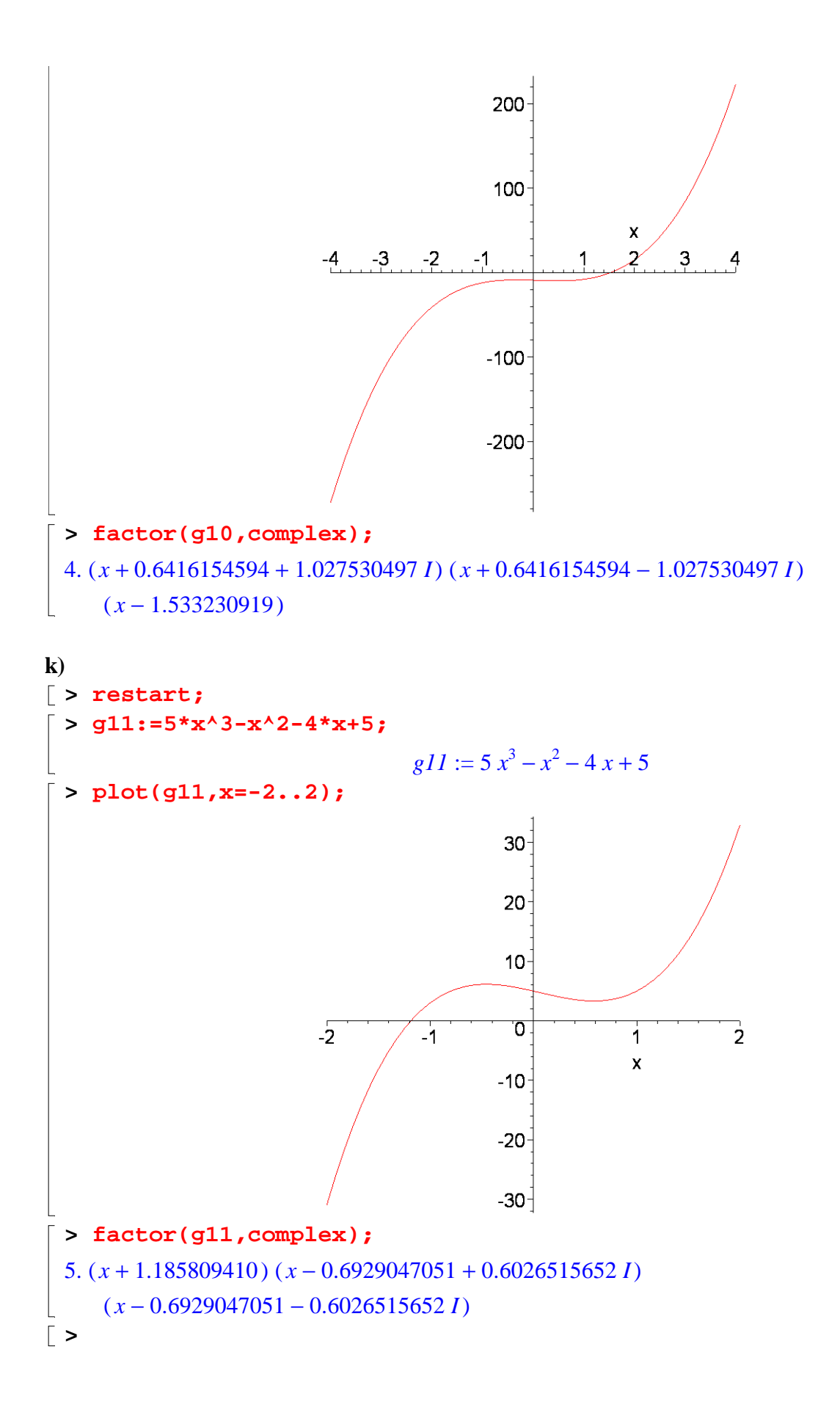